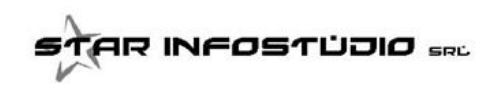

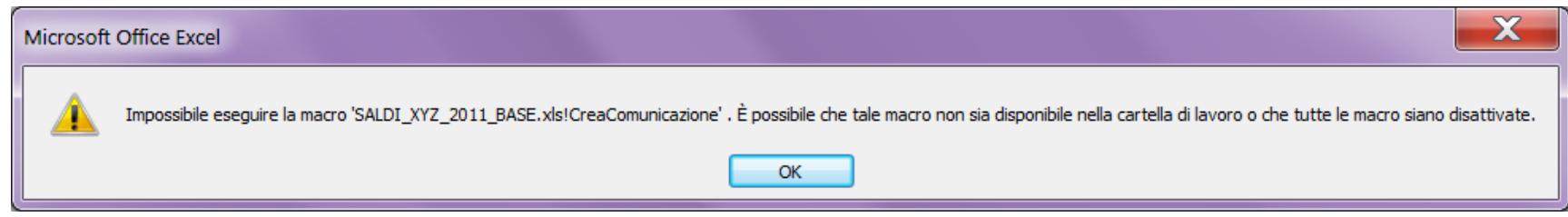

questo messaggio di errore si ottiene quando le MACRO si Excel NON SONO ABILITATE.

Di seguito vengono elencati i passaggi per ABILITARE le macro.

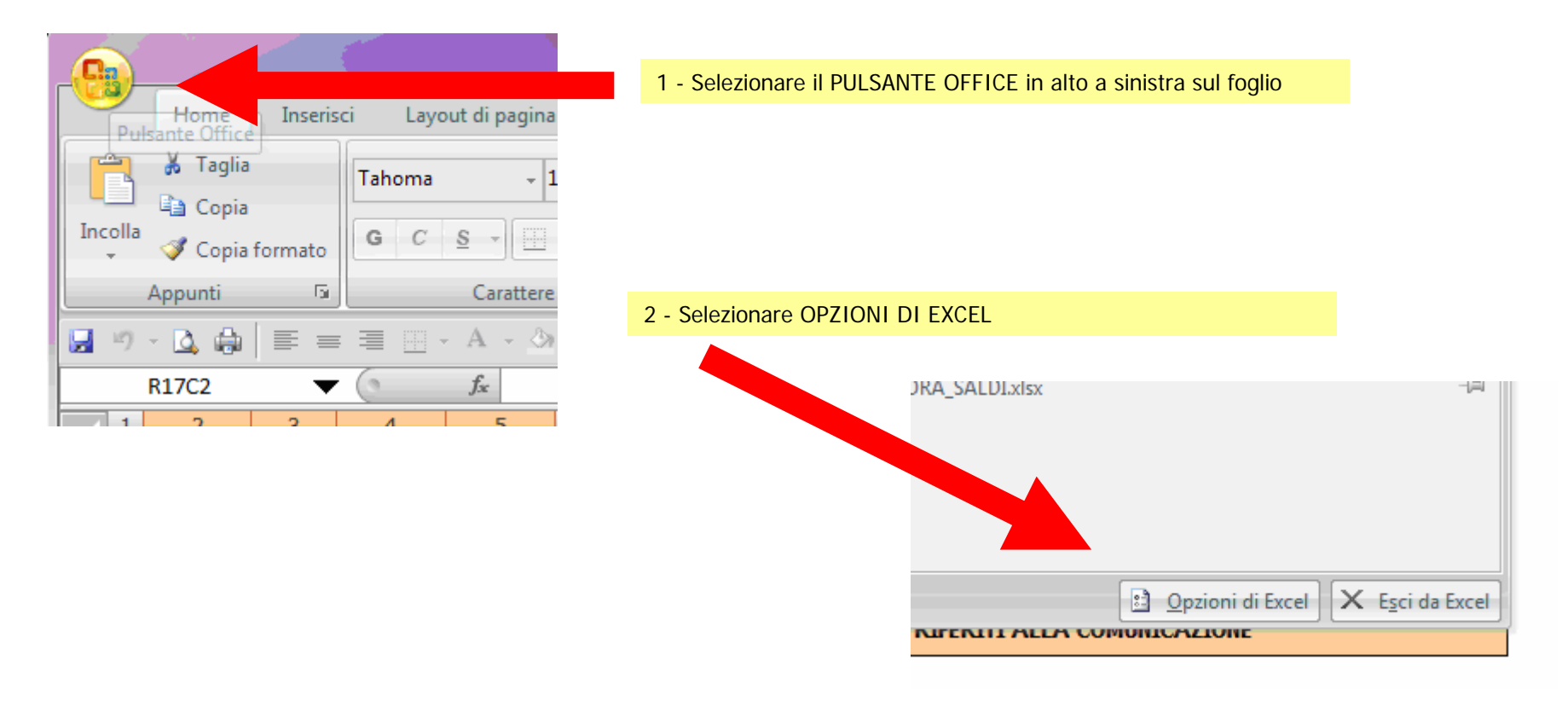

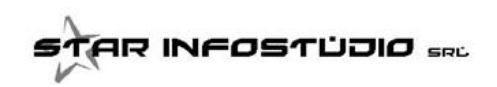

## Gestione Macro per Excel 2007+

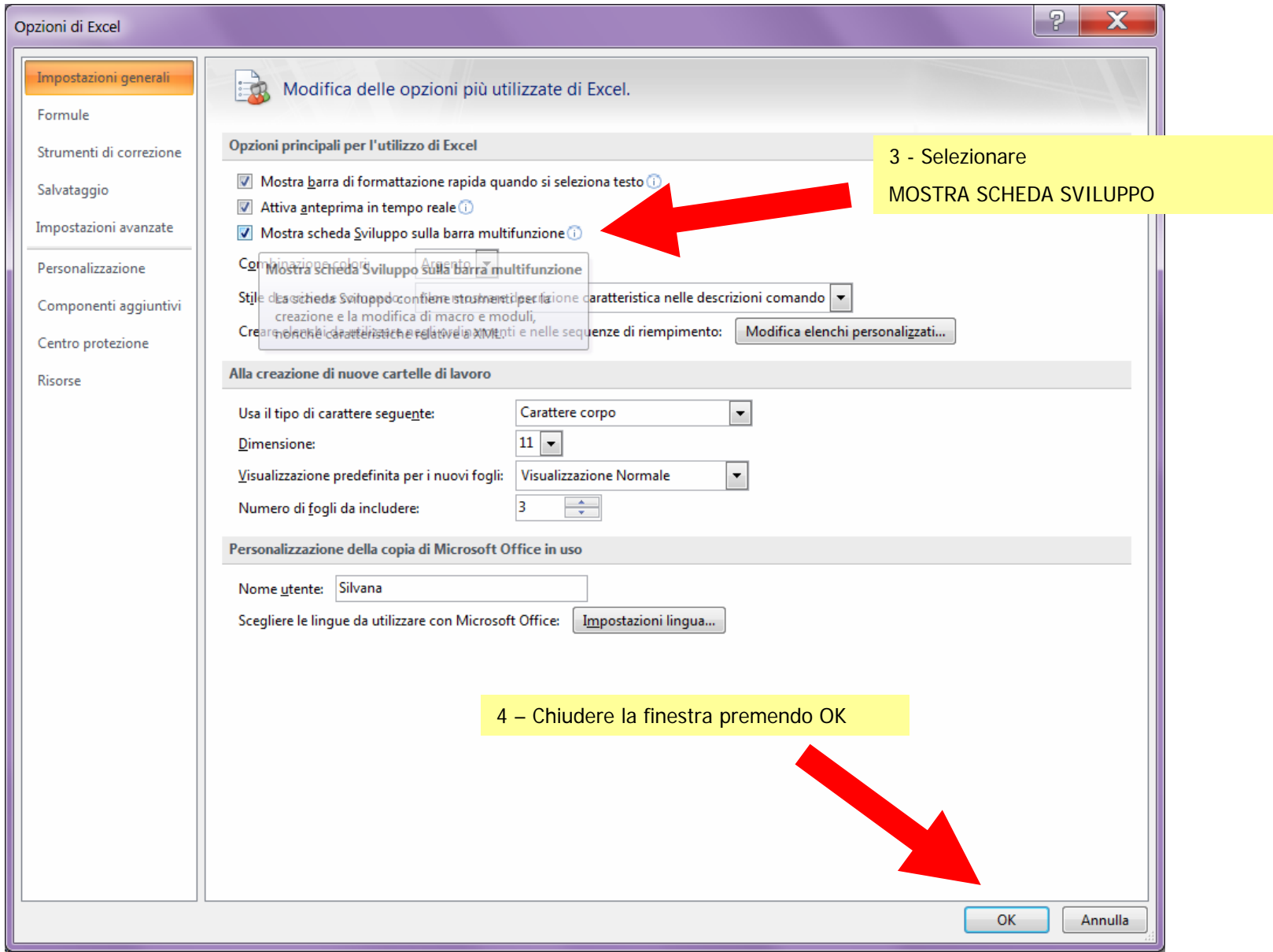

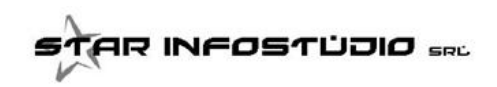

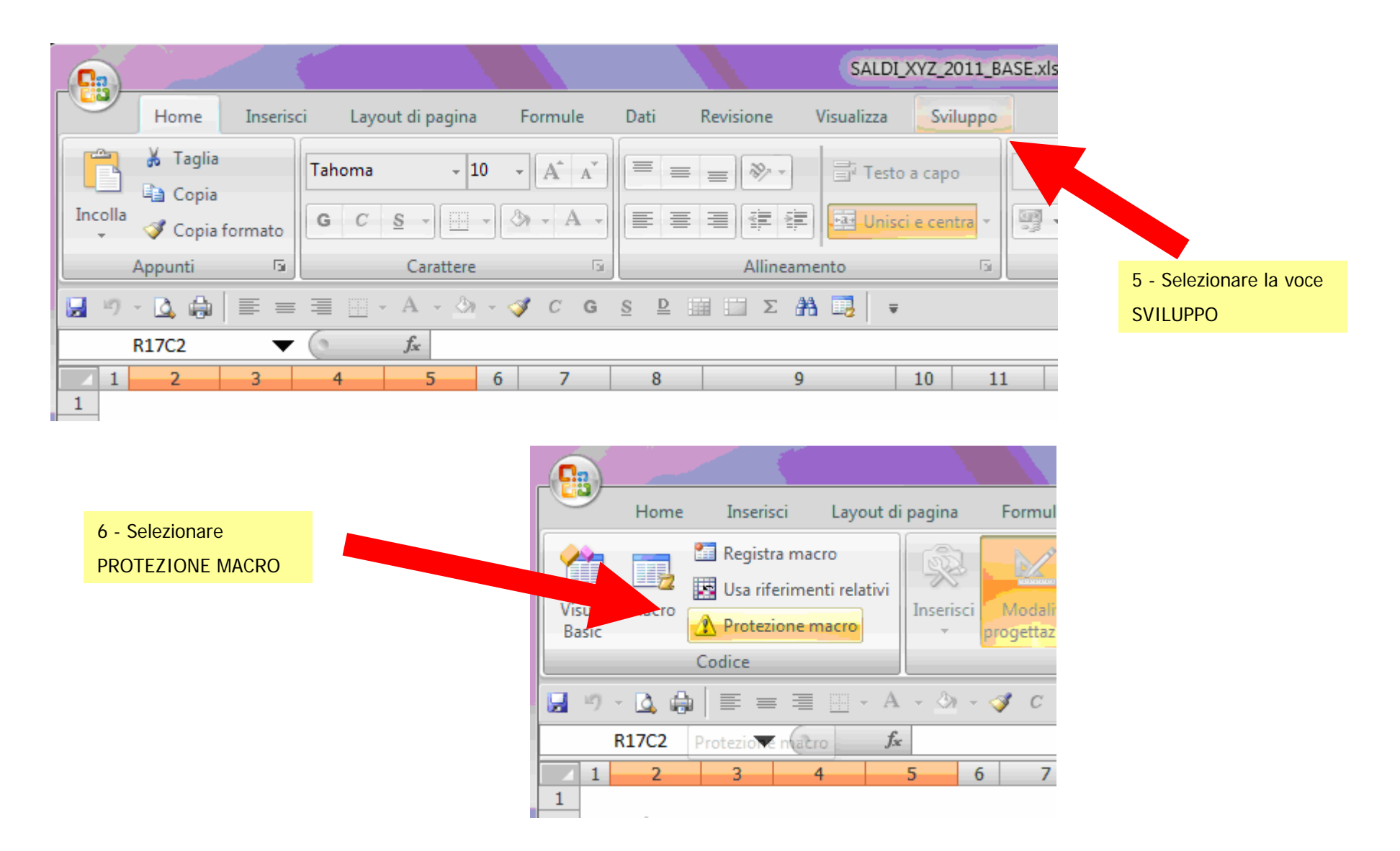

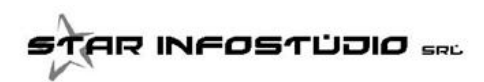

Gestione Macro per Excel 2007+

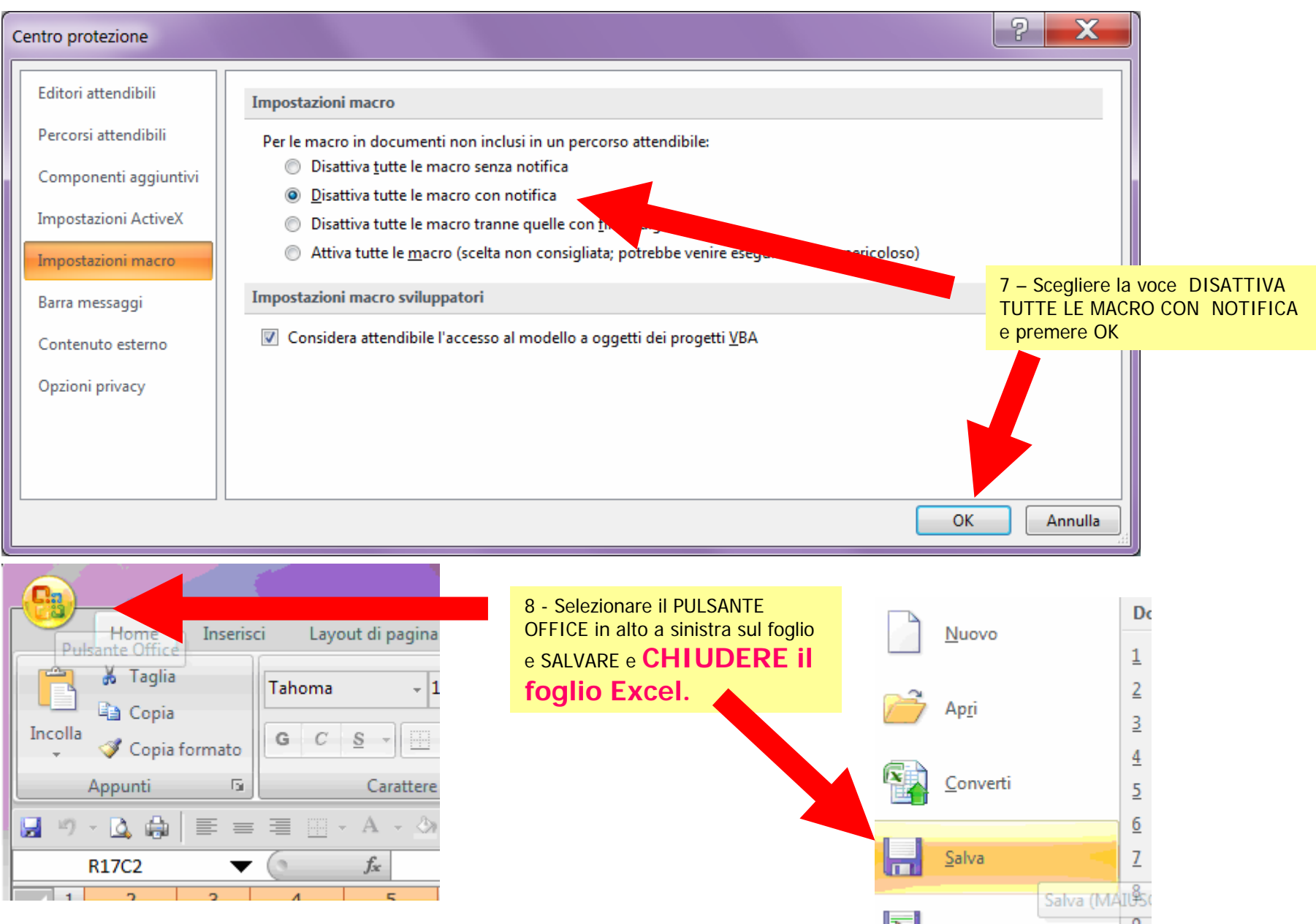

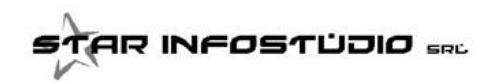

## Gestione Macro per Excel 2007+

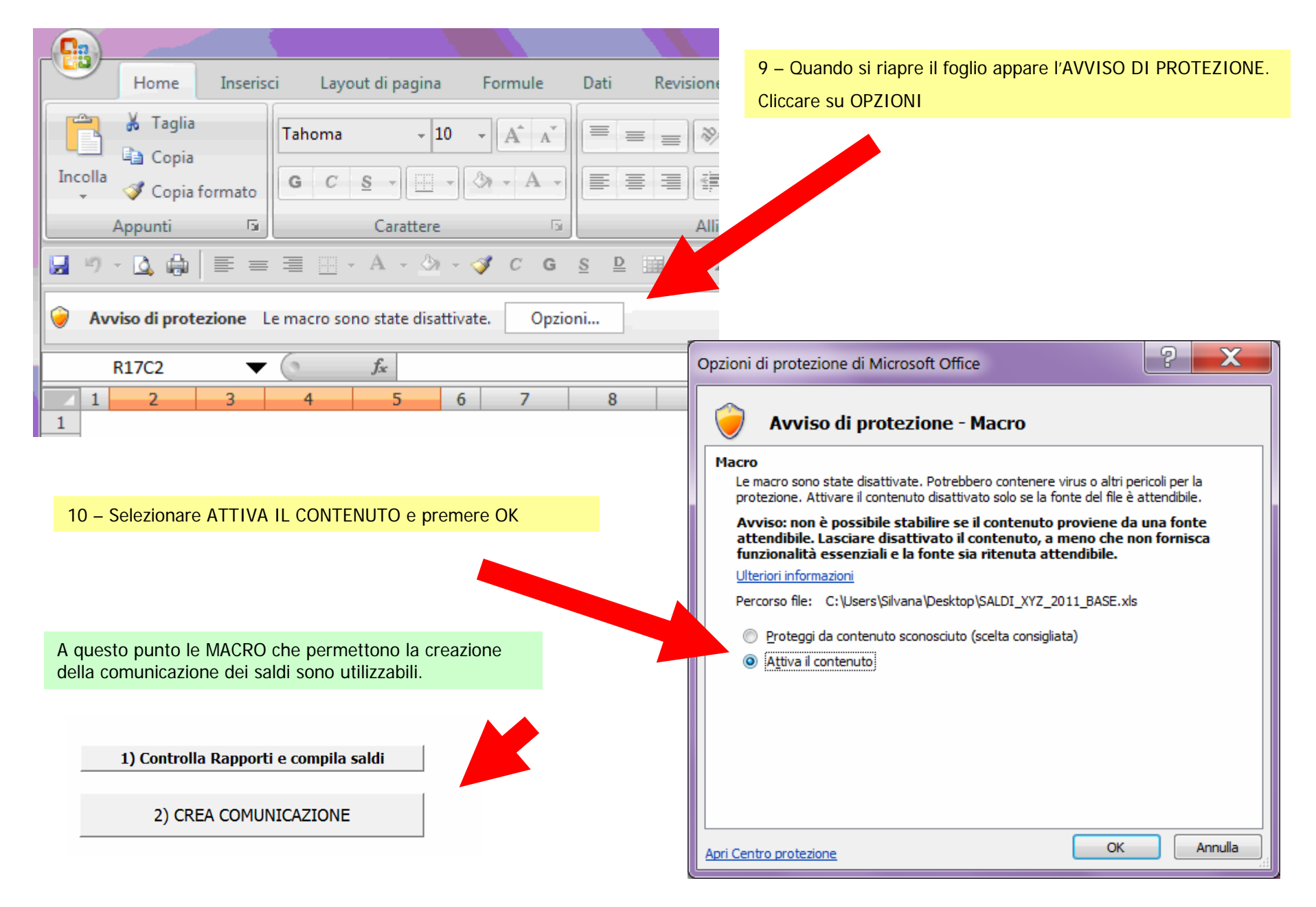